## SAP ABAP table RWGRP {Input Fields for Material Group and Plant Group (for Docu.)}

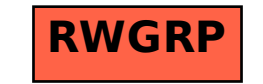